### MACCUBLI B JAVASCRIPT

#### Что такое массив?

Массив это – разновидность объекта, которая может хранить в себе пронумерованные данных(числа, слова).

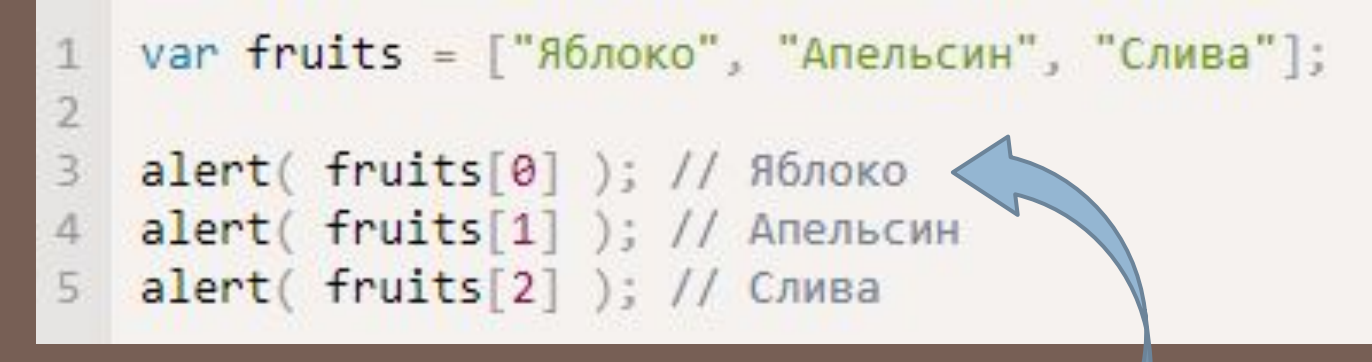

Нумерация элементов в массиве начинается с 0

# Методы pop,push

1

 $\overline{2}$ 

3

4

Метод pop удаляет последний элемент из массива

```
var fruits = ["Яблоко", "Апельсин", "Груша"];
```

```
alert (fruits.pop() ); // удалили "Груша"
```

```
5
  alert (fruits ); // Яблоко, Апельсин
```
Метод Push добавляет элемент в конец массива(можно

```
1 var fruits = ["Яблоко", "Апельсин"];
\overline{2}\overline{3}fruits.push("Груша");
\Delta5
   alert (fruits ); // Яблоко, Апельсин, Груша
```
## Методы Shift, Unshift и Lenght

Shift Удаляет из массива *первый* элемент

Unshift Добавляет элемент *в начало* массива Length показывает длину массиву +1, то

#### есть:

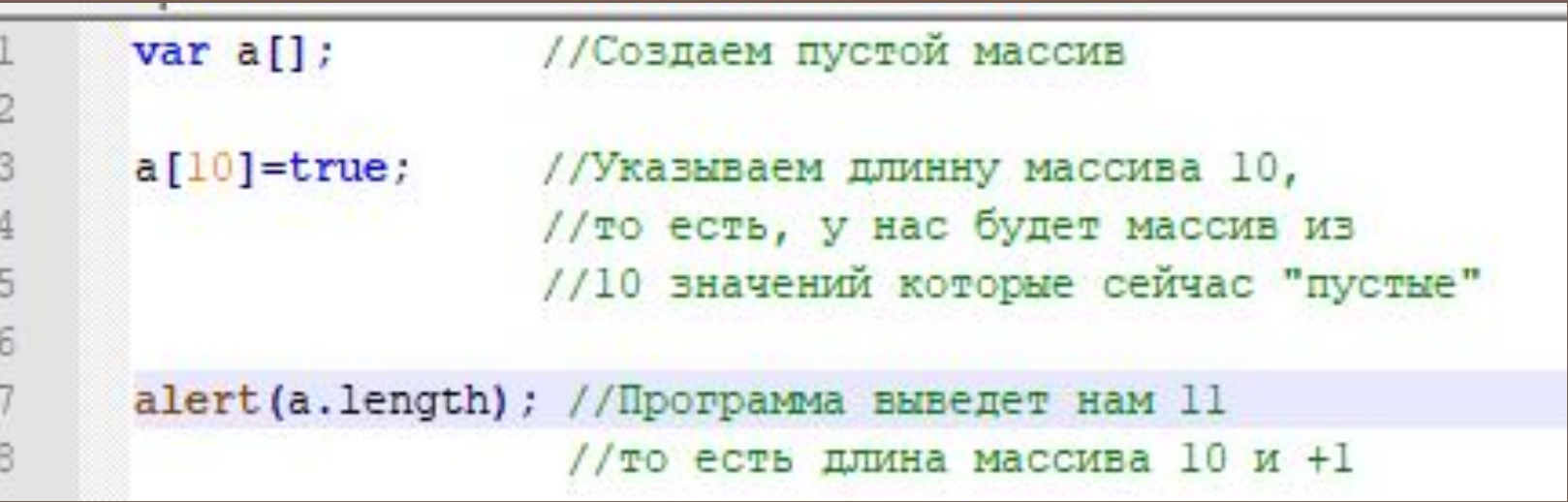

## Домашнее Задание

Дан массив с числами. Не используя метода reverse переверните его элементы в обратном порядке. Вывести можно через console.log()

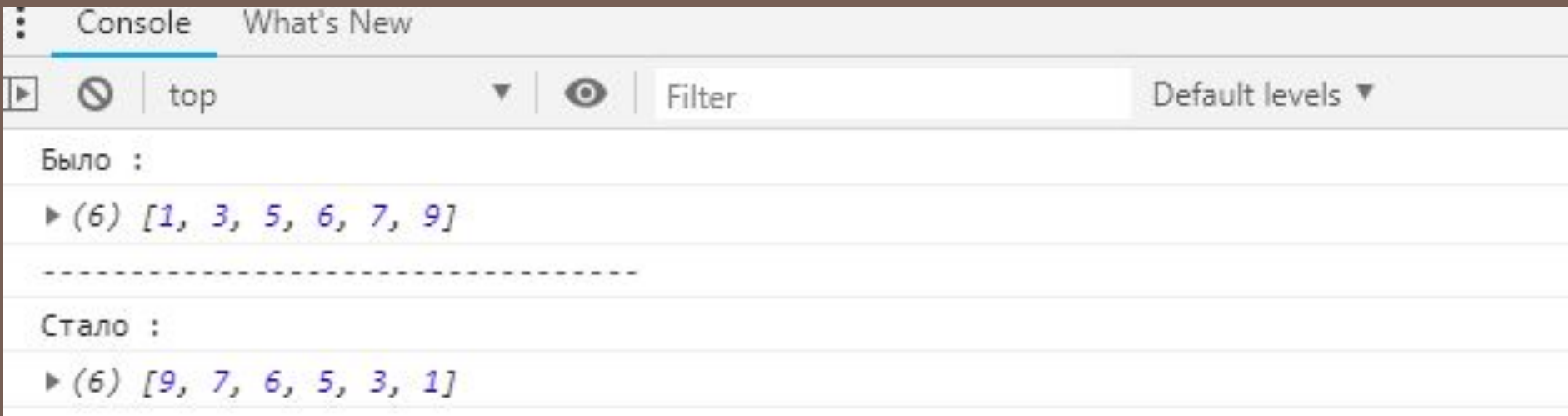